## If you are having difficulty receiving e-mails

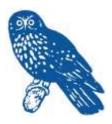

Page 1

Sometimes e-mails from **U3A Dunedin** appear not to have been sent, and then it transpires that they *were* sent but ended up in your Spam/Junk folder and you missed seeing them.

To stop the e-mails ending up in Spam/Junk, your e-mail programme may need to be told that **U3A Dunedin** can be trusted – in the jargon – it is a "Trusted Sender".

How to teach your e-mail programme how to do this is shown in each of these videos – choose the one that applies to your software.

## For Outlook 2013

https://www.youtube.com/watch?v=NCV9v3HWAag

## For Gmail

https://www.youtube.com/watch?v=RSyLznrffEQ

## For Outlook Mail and Hotmail

https://www.youtube.com/watch?v=O-310kFdJrQ

The domain that U3A Dunedin uses is

u3adunedin.org.nz

Safe Senders e-mail.docx